# ROUTING

Part 3.

# EIGRP

*Enhanced Interior Gateway Routing Protocol*

### EIGRP использует 5 типов сообщений

- **• Hello** маршрутизаторы используют hello-пакеты для обнаружения соседей. Пакеты отправляются multicast и не требуют подтверждения о получении.
- **• Update** содержится информация об изменении маршрутов. Они отправляются только маршрутизаторам, которых касается обновление. Эти пакеты могут быть отправлены конкретному маршрутизатору (unicast) или группе маршрутизаторов (multicast). Получение update-пакета подтверждается отправкой ACK.
- **• Query** когда маршрутизатор выполняет подсчет маршрута и у него нет feasible successor, он отправляет query-пакет своим соседям для того чтобы определить нет ли feasible successor для этого destination у них. Обычно query-пакеты отправляются multicast, но могут быть и unicast. Получение query-пакета подтверждается отправкой ACK получателем пакета.
- **• Reply** маршрутизатор отправляет reply-пакет в ответ на query-пакет. Replyпакеты отправляются unicast тому, кто отправил query-пакет. Получение replyпакета подтверждается отправкой ACK.
- **• ACK** пакет, который подтверждает получение пакетов update, query, reply. ACK-пакеты отправляются unicast и содержат в себе acknowledgment number. Фактически это hello-пакеты, которые не передают данных. Используется негарантированная доставка.

# **Diffusing Update Algorithm (DUAL)**

- Терминология:
- **• Advertised distance (AD)** стоимость расстояния между соседним маршрутизатором, который анонсирует маршрут и сетью назначения.
- **• Feasible distance (FD)** стоимость расстояния от локального маршрутизатора до сети назначения = AD, которое анонсирует соседний маршрутизатор + стоимость расстояния между локальным маршрутизатором и соседним маршрутизатором.
- **• Successor** соседний маршрутизатор с путем без петель и с наименьшей стоимостью пути к сети назначения.
- **• Feasible successor** резервный маршрутизатор с путем без петель (AD feasible successor должно быть меньше чем FD текущего маршрута successor).
- **• Feasible condition** AD feasible successor должно быть меньше чем FD текущего маршрута successor.

#### **Пример выбора лучшего маршрута и feasible successor**

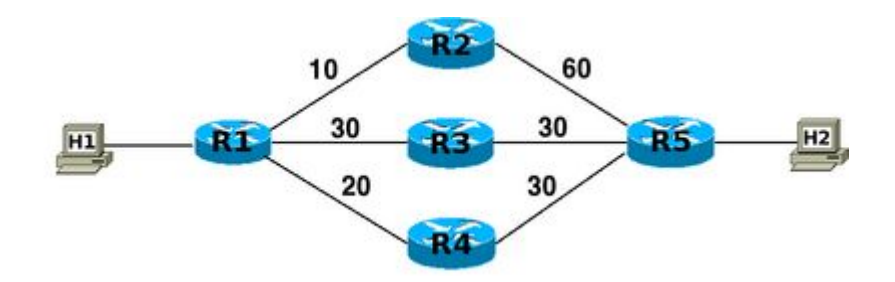

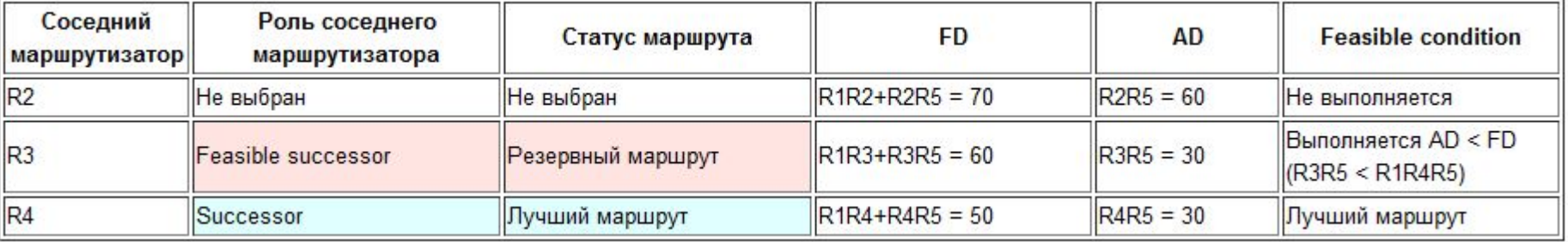

# **Метрика EIGRP**

Метрика EIGRP основана на таких 5 компонентах (по умолчанию используются только два):

- Bandwidth наименьшая bandwidth между source и destination (используется по умолчанию);
- Delay cumulative interface delay всего пути;
- Reliability наихудший показатель надежности на всем пути, на основании keepalive;
- Loading наихудший показатель загрузки линка на всем пути, на основании packet rate и настроенной bandwidth на интерфейсе;
- MTU наименьшее MTU на всем пути. MTU включается в обновления EIGRP, но фактически не используется для подсчета метрики.
- По умолчанию для подсчета метрики используются bandwidth и delay. Остальные критерии не рекомендуется использовать, так как это приведет к частым пересчетам маршрутов.

### **Вычисление метрики маршрута**

- EIGRP подсчитывает метрику с использованием коэффициентов. По умолчанию значения коэффициентов такие: K1 = K3 = 1, K2 = K4 = K5 = 0.
- Общая метрика вычисляется при помощи значений bandwidth (пропускной способности) и delay (задержки). Используется следующая формула для вычисления значения **bandwidth** :

bandwidth =  $(10000000/b$ andwidth $(i))$  \* 256

Где bandwidth(i) является **наименьшей** пропускной способностью (bandwidth) из всех исходящих интерфейсов по пути в сеть назначения представленная в килобитах.

где delay(i) является **суммой** всех задержек (delays) сконфигурированных на исходящих интерфейсах по пути в сеть назначения в **десятках микросекунд** (microseconds). Задержка (delay) показываемая командой **ip eigrp topology** или **show interface** указана в **микросекундах**, соответственно это значение нужно поделить на 10 перед использованием в этой формуле.

- delay = delay(i)  $*$  256
- Формула для вычисления значения **delay**:
- При вычислении метрики, когда  $K5 = 0$ (значение по умолчанию), используется такая формула:
- Metric =  $(K1 * bandwidth) + [(K2 * bandwidth) /$  $(256 - load)] + (K3 * delay)$
- Если значения коэффициентов K1, K2, K3 равны значениям по умолчанию, то формула превращается в такую:

Metric = bandwidth + delay

• Если K5 не равно 0, то дополнительно выполняется такая операция:

Metric = metric  $*$  [K5 / (reliability + K4)]

r0#show int e0 Ethernet0 is up, line protocol is up Hardware is Lance, address is 0060.5cf3.bb1e (bia 0060.5cf3.bb1e) Internet address is 10.50.0.1/24 MTU 1500 bytes, BW 10000 Kbit, DLY 1000 usec, reliability 255/255, txload 1/255, rxload 1/255 Encapsulation ARPA, loopback not set Keepalive set (10 sec) ARP type: ARPA, ARP Timeout 04:00:00 Last input 00:00:00, output 00:00:00, output hang never Last clearing of "show interface" counters never Input queue: 0/75/0/0 (size/max/drops/flushes); Total output drops: 0 Queueing strategy: fifo Output queue: 0/40 (size/max) 5 minute input rate 3000 bits/sec, 4 packets/sec 5 minute output rate 3000 bits/sec, 4 packets/sec 2212623 packets input, 2653204211 bytes, 0 no buffer Received 2158768 broadcasts, 0 runts, 0 giants, 0 throttles 0 input errors, 0 CRC, 0 frame, 0 overrun, 0 ignored 0 input packets with dribble condition detected 1054688 packets output, 716849118 bytes, 0 underruns 18 output errors, 6 collisions, 22 interface resets 0 babbles, 0 late collision, 109 deferred 18 lost carrier, 0 no carrier 0 output buffer failures, 0 output buffers swapped out

r0#show ip eigrp topology 10.50.0.0/24

IP-EIGRP (AS 44): Topology entry for 10.50.0.0/24

 State is Passive, Query origin flag is 1, 1 Successor(s),FD is 281600

Routing Descriptor Blocks:

 0.0.0.0 (Ethernet0), from Connected, Send flag is 0x0 Composite metric is (281600/0), Route is Internal Vector metric:

 Minimum bandwidth is 10000 Kbit Total delay is 1000 microseconds Reliability is 255/255

Load is 1/255

Minimum MTU is 1500

Hop count is 0

## Базовые настройки

## Создание процесса EIGRP:

dyn1(config)# router eigrp <AS>

Номер автономной системы должен быть одинаковым на всех маршрутизаторах, которые должны обмениваться информацией

по протоколу EIGRP.

### Включение EIGRP на интерфейсах: dyn1(config)# router eigrp 100 dyn1(config-router)# network <network> [wildcard mask]

# BGP

## Терминология протокола

- **• Автономная система (autonomous system, AS)** набор маршрутизаторов, имеющих единые правила маршрутизации, управляемых одной технической администрацией и работающих на одном из протоколов IGP (для внутренней маршрутизации AS может использовать и несколько IGP)
- **• Транзитная автономная система (transit AS)** автономная система, через которую передается трафик других автономных систем.
- **• Путь (path)** последовательность состоящая из номеров автономных систем через которые нужно пройти для достижения сети назначения.
- **• Атрибуты пути (path attributes, PA)** характеристики пути, которые позволяют выбрать лучший путь.
- **• BGP speaker** маршрутизатор, на котором работает протокол BGP.
- **• Соседи (neighbor, peer)** любые два маршрутизатора, между которыми открыто TCP-соединение для обмена информацией о маршрутизации.
- Префикс IP-префикс (длина префикса).

### **Внутренний BGP (Internal BGP) и Внешний BGP (External BGP)**

- **• Внутренний BGP (Internal BGP, iBGP)** BGP работающий внутри автономной системы. iBGP-соседи не обязательно должны быть непосредственно соединены.
- **• Внешний BGP (External BGP, eBGP)** BGP работающий между автономными системами. По умолчанию, eBGP-соседи должны быть непосредственно соединены.

## **Таймеры протокола**

- **• Keepalive Interval** Интервал времени в секундах, между отправкой сообщений keepalive. По умолчанию 60 секунд.
- **• Hold Time** Интервал времени в секундах, по истечении которого сосед будет считаться недоступным. По умолчанию 180 секунд.

## **Состояния связи с соседями**

- Idle
- Connect
- Open sent
- Open confirm
	- active
- Established

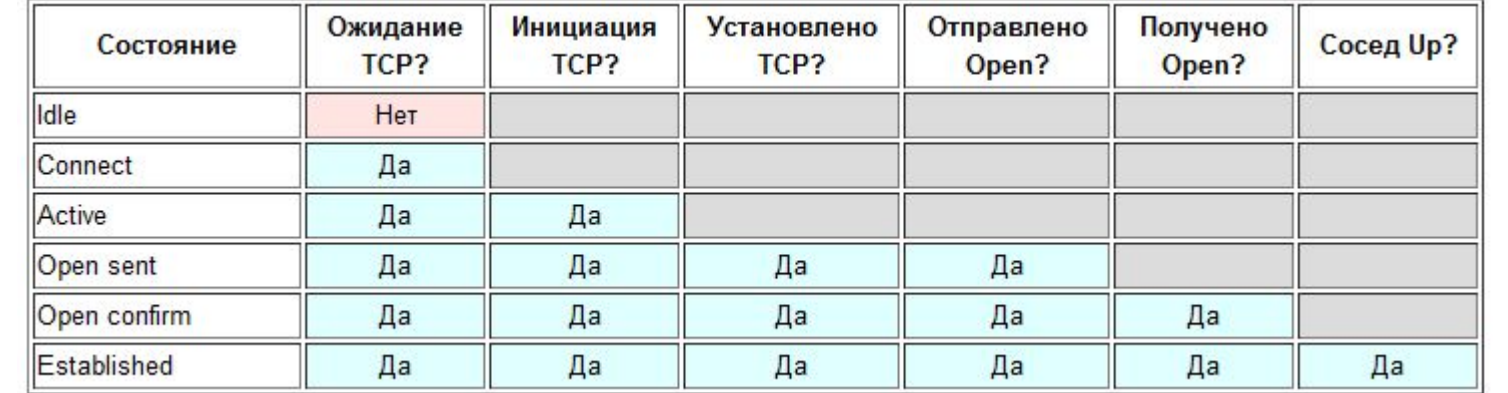

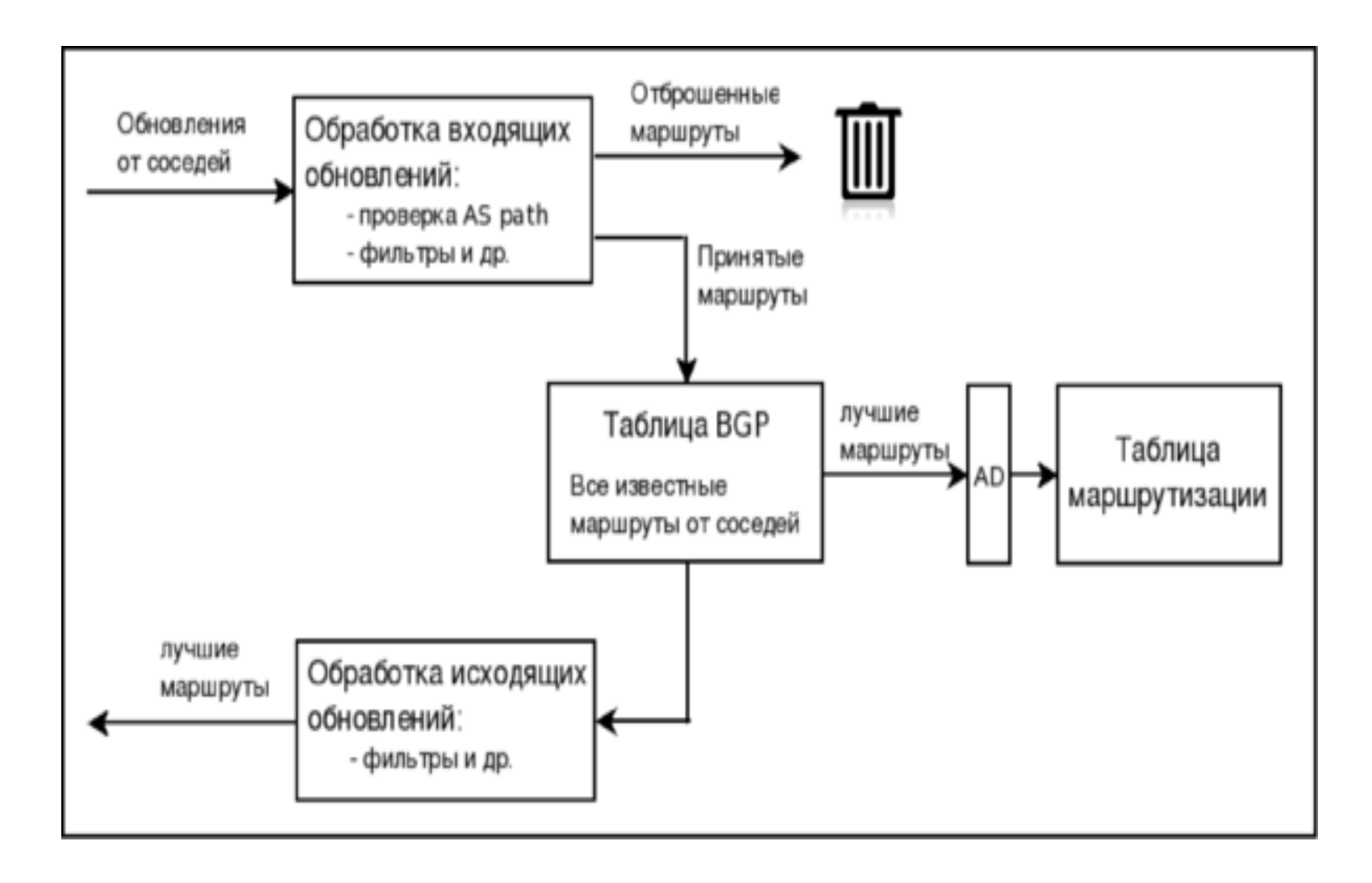

# BGP Attributes

- **• Well-known mandatory** все маршрутизаторы, работающие по протоколу BGP, должны распознавать эти атрибуты. Должны присутствовать во всех обновлениях (update).
- **• Well-known discretionary** все маршрутизаторы, работающие по протоколу BGP, должны распознавать эти атрибуты. Могут присутствовать в обновлениях (update), но их присутствие не обязательно.
- **• Optional transitive** могут не распознаваться всеми реализациями BGP. Если маршрутизатор не распознал атрибут, он помечает обновление как частичное (partial) и отправляет его дальше соседям, сохраняя не распознанный атрибут.
- **• Optional non-transitive** могут не распознаваться всеми реализациями BGP. Если маршрутизатор не распознал атрибут, то атрибут игнорируется и при передаче соседям отбрасывается.
- Well-known mandatory:
	- Autonomous system path
	- Next-hop
	- Origin
- Well-known discretionary:
	- Local preference
- Optional transitive:
	- Communities
	- Multi-exit discriminator (MED)
- Optional non-transitive:
	- Weight
- RTC#
- router bgp 300
- neighbor 1.1.1.1 remote-as 100
- neighbor 1.1.1.1 weight 200
- !--- The route to 175.10.0.0 from RTA has a 200 weight.
- neighbor 2.2.2.2 remote-as 200
- neighbor 2.2.2.2 weight 100
- !--- The route to 175.10.0.0 from RTB has a 100 weight.
- RTC#
- router bgp 256
- neighbor 1.1.1.1 remote-as 100
- neighbor 128.213.11.2 remote-as 256
- bgp default local-preference 150
- RTD#
- router bgp 256
- neighbor 3.3.3.4 remote-as 300
- neighbor 128.213.11.1 remote-as 256
- bgp default local-preference 200

```
route-map RMAP-1 permit 30
  set local-preference 200
```

```
ip prefix-list PREF-IN seq 100 deny 10.1.1.120/30
ip prefix-list PREF-IN seq 110 deny 10.1.1.116/30
ip prefix-list PREF-IN seq 200 permit 0.0.0.0/0 le 32
!
ip prefix-list PREF-OUT seq 40 deny 10.1.3.172/30
```
ip prefix-list PREF-OUT seq 50 deny 10.1.1.116/30 ip prefix-list PREF-OUT seq 100 permit 0.0.0.0/0 le 32

 router bgp 256 neighbor 10.10.3.234 prefix-list PREF-IN in neighbor 10.10.3.234 prefix-list PREF-OUT out neighbor 10.10.3.234 route-map RMAP-1 in

### router bgp 256 **bgp always-compare-med** neighbor 4.4.4.4 remote-as 100 neighbor 4.4.4.4 route-map setmetricout out route-map setmetricout permit 10 set metric 50

router bgp 256 (bgp bestpath med confed) neighbor 10.1.14.2 route-map INC\_METRIC in route-map INC\_METRIC permit 10 set metric +1

# **Community Attribute**

ip prefix-list ALL-OUT seq 100 permit 1.1.0.0/20 ip prefix-list ALL-OUT seq 110 permit 2.2.0.0/20 ip prefix-list ALLOUT seq 120 permit 3.3.0.0/21 ip prefix-list ALL-OUT seq 130 permit 4.4.0.0/21 ip prefix-list ALL-OUT seq 140 permit 5.5.0.0/20

route-map MEGAFON-AS31133-OUT permit 30 match ip address prefix-list ALL-OUT set community 31133:10009 31133:15009 31133:20009 31133:25009

```
• remarks: | Community to INTERNATIONAL UPSTREAMS
   remarks: +-------------------------------------------------------------------------------+
   remarks: | 31133:1000x - All international upstreams
   remarks: | 31133:1101x - TeliaSonera (AS1299)
   remarks: | 31133:1102x - TelecomItalia (AS6762)
   remarks: | 31133:1104x - Level3 (AS3356)
   remarks: | 31133:1105x - Global Crossing (AS3549)
   remarks: |
   remarks: |x = 0 - advertise to this only (don't advertise to any other Upstream)
   remarks: |x = 1,2,3 or 5 - prepend 31133 (1,2,3 or 5) times
   remarks: |x = 8 - prepend AS31133 3 times to all other International Upstreams
   remarks: x = 9 - don't advertise
   remarks: +-------------------------------------------------------------------------------+
   remarks: 
   remarks: +-------------------------------------------------------------------------------+
   remarks: | Community to RUSSIAN UPSTREAMS
   remarks: +-------------------------------------------------------------------------------+
   remarks: | 31133:1500x - All russian upstreams
   remarks: | 31133:1604x - GoldenTelecom (AS3216)
   remarks: |
   remarks: |x = 0 - advertise to this only (don't advertise to any other Upstream)
   remarks: |x = 1,2,3 or 5 - prepend 31133 (1,2,3 or 5) times
   remarks: |x = 8 - prepend AS31133 3 times to all other Russian Upstreams)
   remarks: x = 9 - don't advertise
   remarks: +--------------------------------------------------------
```

```
• remarks: | Community to INTERNATIONAL PEERS
   remarks: +-------------------------------------------------------------------------------+
   remarks: | 31133:2000x - All International peers
   remarks: | 31133:2101x - DE-CIX (AS6695)
   remarks: | 31133:2102x - Private Peers at the DE-CIX public vlan
   remarks: | 31133:2103x - UPL-Telecom
   remarks: | 31133:2104x - NetNOD
   remarks: | 31133:2105x - Private Peers at the NetNOD public vlan
   remarks: | 31133:2201x - AMS-IX (AS1002)
   remarks: | 31133:2202x - Private Peers at the AMS-IX public vlan
   remarks: |
   remarks: x = 0 - advertise to this only (don't advertise to any other Peer)
   remarks: x = 1,2,3 or 5 - prepend 31133 (1,2,3 or 5) times
   remarks: x = 9 - don't advertise
   remarks: +-------------------------------------------------------------------------------+
```

```
remarks: | Community to RUSSIAN PEERS
remarks: | 31133:2500x - All russian peers
remarks: | 31133:2601x - MSK-IX Route Servers (AS8631)
remarks: | 31133:2602x - Private Peers at the MSK-IX public vlan
remarks: | 31133:2605x - NCnet (AS42610)
remarks: | 31133:2606x - Global Net (AS31500)
remarks: | 31133:2608x - Orange Business Services (AS2854)
remarks: | 31133:2610x - RuTube (AS48061)
remarks: | 31133:2611x - Mnogobayt (AS42632)
remarks: | 31133:2612x - Mail.ru (AS47764)
remarks: | 31133:2614x - Google (AS15169)
remarks: | 31133:2619x - EuroTransTelecom (AS35320)
remarks: | 31133:1602x - TTK (AS20485)
remarks: | 31133:2702x - Yandex (AS13238)
remarks: |
remarks: x = 0 - advertise to this only (don't advertise to any other
Peer)
remarks: |x = 1,2,3 or 5 - prepend 31133 (1,2,3 or 5) times
remarks: x = 9 - don't advertise
```
# ADVANCED ROUTING

- REDISTRIBUTION
- PBR